## *RUBRIC: NEWSCAST SERVICE*

Live Performance at State Championship Team Event ONE NEWS TEAM ALLOWED PER SCHOOL TO APPLY - **BYOD**

One way that schools keep the school in the know is from a daily, weekly or monthly newscast service. If you school has a news program, let us know more about it. Come describe the process you utilize to get the news show done on time.

## **What the STLP Coordinator/Coach/Teacher should do:**

- Share the rubric with students
- Determine which student team should apply for this category
- Gather the information needed to post the process of how the team produces a news show
- Check for any copyright issues

## **What the students should do:**

- Review the rubric
- Decide the process used in making the news show

The school news team creates up to a 60 sec. PSA on the process of making the school news Team will set up a presentation board display and explain the news program at the school Team will be interviewed by judges The team will bring the PSA to the interview (displaying the PSA is BYOD – teams must bring their own equipment)

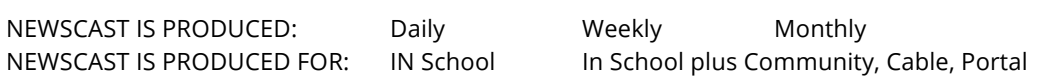

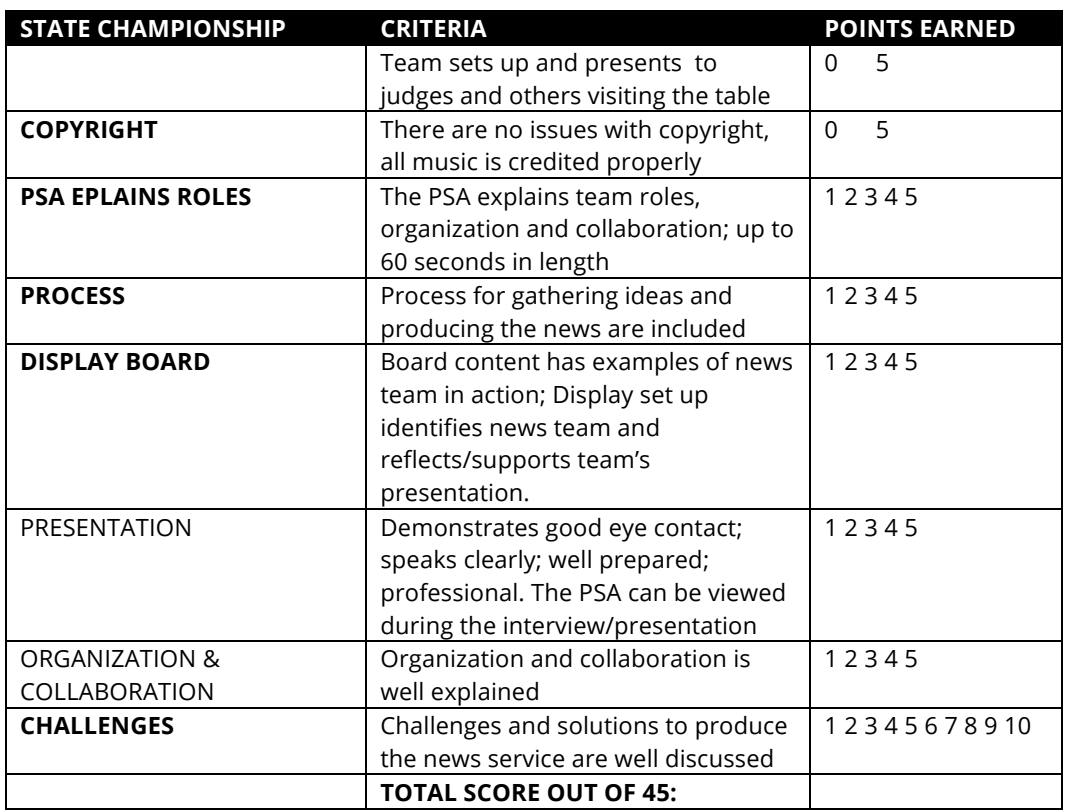